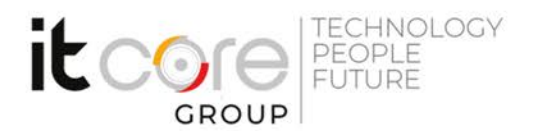

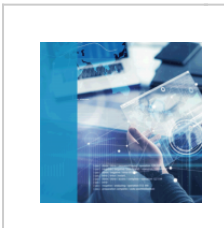

## POWBI - Microsoft Power BI Desktop

Microsoft - Power BI - Business Intelligence

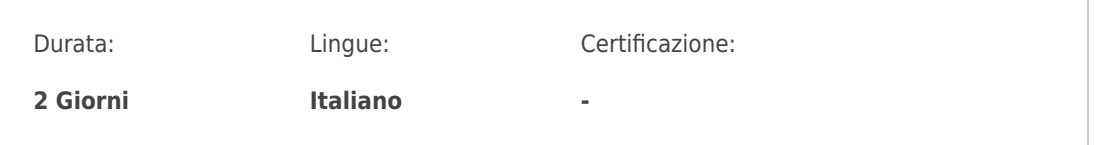

# Descrizione del corso

Il corso è stato ideato per introdurre i partecipanti ai concetti di PowerBI con un approccio pratico .

# Programma

### **1. Introduzione al mondo della Business Intelligence**

- Data analisys
- Data visualisation
- **2. Introduzione a Power BI**
- Concetti fondamentali: The Power BI service, Power BI mobile apps
- Connettersi ai dati
- Utilizzare fonti dati diverse
- Usare Excel come fonte dati Power BI
- Importare File Excel con database PowerPivot e report PowerView

### **3. Creazione di Query**

- Data shaping
- Combinare i dati
- Modificare i dati
- Creazione campi calcolati
- Direct Query
- Raggruppare le righe
- Trasformare colonne tramite Pivot
- **4. Modellare i dati**

#### **ITCore Group**

Via Balestra, 12 6900 Lugano (CH) +41.091.9760019 www.itcoregroup.com

Via Lanino, 36 21047 Saronno (VA) +39.02.84108669 www.itcoregroup.com

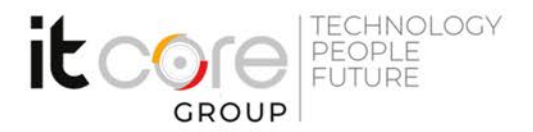

- Visualizzazione dati in Power BI Desktop
- Creare e modificare le relazioni
- Filtri ed ordinamenti
- Misure e campi calcolati: differenze
- Nozioni di funzioni DAX
- Visualizzazioni
- Creazione Report
- Tabelle e grafici
- Gli oggetti visivi
- Modifica e formattazione oggetti visivi
- Filtri a livello report, pagina e a livello di oggetto visivo
- Modifica interazione tra oggetti visivi
- Inserimento caselle di testo, immagini e forme

### **5. Condivisione dei report**

- Salvare e pubblicare Report online
- Condividere il lavoro
- Ottenere risposte dai dati
- Come usare Q&A di Power BI

#### **ITCore Group**

Via Balestra, 12 6900 Lugano (CH) +41.091.9760019 www.itcoregroup.com

Via Lanino, 36 21047 Saronno (VA) +39.02.84108669 www.itcoregroup.com